# MVC 5.2, Part 2 of 2: Views, Attributes, Identity, and Filters

### page 1

Meet the expert: Eric Greene is an independent IT professional who loves learning new things, sharing what he learns, and helping clients to solve business problems. He holds a BS in Computer Science from the Virginia Military Institute and numerous software certifications including the Microsoft Certified Professional Developer certification. Eric has experience programming mobile, web-based, and desktop applications using a variety of commercial and open-source platforms including .NET, PHP, Node.js, Linux, Windows, SQL Server, SQLite, MySQL, Postgresql, and even a little MongoDB. He has worked with companies of all sizes, both on- and off-site, to help his customers meet their software development needs.

Prerequisites: The course assumes you are an experienced ASP.Net MVC developer. You should have experience with ASP.Net MVC 4.0 or later. You should have experience using Visual Studio 2012 or later to create Web Applications. Knowledge of HTML, CSS and JavaScript is essential for the sections of Bootstrap and ASP.Net MVC Views. You should have already viewed the MVC 5.2: OneASP.NET, Upgrading and Bootstrap before viewing this course.

#### Runtime: 01:47:31

**Course description:** In this course, you will be learning about many of the new features in MVC 5. We will learn about the new enhancements to MVC Views such as Enum Helpers and unobtrusive Ajax for the MaxLength and MinLength attributes. Another cool new feature bundled with MVC 5 is Attribute Routing. With several new attributes, we can easily configure routes directly on the controller and its actions. Next on the list is ASP.Net Identity. We will briefly explain what ASP.Net Identity is and review the default ASP.Net Identity code create by Visual Studio in new MVC 5 projects. Finally, we will discuss Authentication Filters and Filter Overrides.

#### **Course outline:**

#### **View Enhancements**

- Introduction
- Enum Support in Views
- Using Enums in View Demo
- Demo: Enums in Views
- Demo: New Model
- Demo: Enums
- Demo: Enum Helper
- Demo: Select List
- MinLength/MaxLength
- MinLength/MaxLength Demo
- Demo: Min and Max Length
- Demo: Contact Form
- Summary

## Attributes

- Introduction
- Attribute Routing
- Attribute Routing Demo
- Demo: Attribute Routing
- Demo: Route Constraints
- Demo: Route Prefix
- Demo: Areas
- Summary

## **ASP.NET Identity**

- Introduction
- ASP.Net Identity
- ASP.Identity & OWIN

- Claims Based
- ASP.Net Identity Demo
- Demo: Identity
- Demo: OWIN Framework
- Demo: Third Party
- Summarv

#### Authentication Filters

- Introduction
- Authentication Filters
- Authentication Filters Demo
- Demo: Admin Controller
- Demo: Dashboard
- Demo: Simple Principle
- Demo: Filters
- Demo: Principle Object
- Demo: Code Controller
- Summary

#### Filter Overrides

- Introduction
- Filter Overrides
- Filter Overrides Demo
- Demo: Filter Overrides
- Demo: Run Application
- Summary

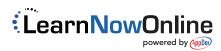